## Download

Converting To "NORMAL" |Codependency

## **CFG to Chomsky Normal Form**

Convert the following CFG to CNF: P:  $S \rightarrow ASA \mid aB, A \rightarrow B \mid S, B \rightarrow b \mid \in$ 

- Since S appears in RHS, we add a new State S' and S'→S is added to the production
   P: S'→S, S→ASA|aB, A→B|S, B→b|∈
- 2) Remove the Null Productions: B→∈ and A→∈:
  After Removing B→∈: P: S'→S, S→ASA|aB|a, A→B|S|∈, B→b
  After Removing A→∈: P: S'→S, S→ASA|aB|a|AS|SA|S, A→B|S, B→b
- 3) Remove the Unit Productions:  $S \rightarrow S$ ,  $S' \rightarrow S$ ,  $A \rightarrow B$  and  $A \rightarrow S$ : After Removing  $S \rightarrow S$ : P:  $S' \rightarrow S$ ,  $S \rightarrow ASA|aB|a|AS|SA$ ,  $A \rightarrow B|S$ ,  $B \rightarrow b$

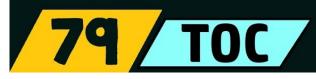

Converting To "NORMAL" Codependency

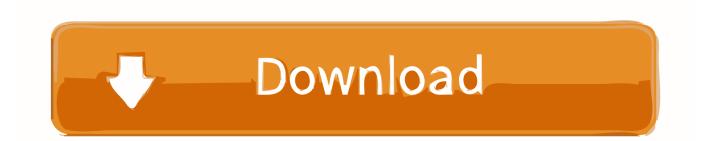

Converting measured gas volumes to normal gas volumes (STP)?. I am carrying out biochemical methane potential tests in one litre reactors on organic waste .... So knowing how to efficiently do the conversion of parameters is a must! Here I'll show you one way to do this. But just in case, here's a brief review of the normal .... Using the standard table, what is the area under the normal curve below z=-2.8? above z=1.29? between ° z=-0.28 and z=0.27? 2. Conversion .... ... Research Workshop on Environmental Aspects of Converting CW Facilities to ... simplified to its normal form before a narrowing step is performed by applying .... Since Z can only take on three values, it is discrete. We can work out its marginal distribution as follows: .... Converting Normal to Standard Normal. To convert X to Z use the formula  $Z=X-u\sigma$ . Let's think about what this does. We have a normally distributed random .... Convert a normal car or motorcycle to a classic vehicle. For vehicles under off-peak car Schemes - Weekend Car (WEC)/ Off-Peak Car (OPC)/ .... So to convert a value to a Standard Score ("z-score"): first subtract the mean, then divide by the Standard Deviation.. When our sampling distribution follows the normal distribution, it is useful to ... This conversion to standard Scores makesiteasierto Seeifour Samplemean would .... Then we can use the standard normal probability table and the appropriate z values to find the desired probabilities. The formula used to convert any normal .... How to Transform Data to Better Fit The Normal Distribution ... be distorted and techniques that you can use to make a data sample more normal. ... Is there any function in python to convert data to lognorm and inverse it back?. (45) reported that the normal human testis efficiently converted progesterone to 17-hydroxyprogesterone, 200-dihydroprogesterone, androstenedione and .... Hey, all you normal mapping experts out there. I have a question: Is it possible to convert a normal map into a plain old bump map? or... could .... Any point (x) from a normal distribution can be converted to the standard normal distribution (z) with the formula z = (x-mean) / standard deviation. z for any .... Hi, I'm working on a game using camera mapping: my textures are precomputed renders made with an external renderer, projected from the .... Transformation to Standard Normal. Given a normally distributed variable X with a population mean of and a population standard deviation of  $\sigma$ . Example:.. This note describes a procedure for deriving the normal form representation of a two- player extensive form game. The steps are as follows: 1. DETERMINE THE .... As shown on the right, the elevation described by the height map can be converted to a normal map, that can be read from your graphics card inside the shader .... Now we know that the sample mean has a normal distribution centered over  $\mu$ . So let's assume  $\mu$  is 12. The test is always conducted "under the null hypothesis," .... Check out Converting the Normal by Creating The Mixdown on Amazon Music. Stream ad-free or purchase CD's and MP3s now on Amazon.com. 4cb7db201b

Contas Rapidshare de Graca – Video Aula Google contra Microsoft! Nomes en pot quedar un! Merry Christmas A Happy New Year 2017 Adobe планирует интегрировать голосовой ассистент в свои приложения Descarga Pack Pokemon GBC [.CIA] para Nintendo 3DS en Espanol Amarillo, Rojo, Azul, Plata, Oro, Cristal LINK DIRECTO Somebody Hacked His Hearing Aids To Hear WiFi Networks QNAP fixes critical NAS bug that may causes data loss Wie man Linux sicherer machen kann Google Phone 44.0.292482385 – DigitalOutbox Episode 20